# FEniCS for PDEs

May An van de Poll 11/10/2023 CS5636

## About FeniCS

- Created in 2003 as a collaboration between researchers from various universities and research institutions.
- It is an open-source computing platform for automated solution of PDEs using finite elements.
- The FEniCS software can be found at the FEniCS Project website, [http://fenicsproject.org/.](http://fenicsproject.org/)
- FEniCS includes a number of powerful features, examples are:
	- automated solution of variational problems
	- automated error control and adaptivity
	- extensive library of finite elements
	- provides an interface to linear algebra solvers and data-structures, such as PETSc
	- visualization via a simple interactive plotting function
	- can be used with Python and C++
	- -extensive documentation: tutorial, handbook, demos etc.

# Why FEniCS for PDEs?

• Said to be the only framework where the code stays compact, very close to the mathematical formulation, even when complexity of math and algorithm increases and when using a high-performance compute server (cluster).

# Getting started with FEniCS

- Who is the audience?
- Windows: a bit tedious, everything else more straightforward explanation
- Install Docker, or do it via Linux for Windows
- Install editor: my preference Visual Studio Code
- Tutorials (handbook and the internet in general)

#### Example from tutorial

• Poisson equation: most fundamental task to solve in FEMs for PDEs: Poisson equation is an example of a boundary value problem:

$$
-\nabla^2 u(\boldsymbol{x}) = f(\boldsymbol{x}), \quad \boldsymbol{x} \text{ in } \Omega,
$$
  
\n
$$
u(\boldsymbol{x}) = u_{\text{D}}(\boldsymbol{x}), \quad \boldsymbol{x} \text{ on } \partial\Omega.
$$
\n(2.1)

$$
\bullet \text{ In } 2D:
$$

$$
-\frac{\partial^2 u}{\partial x^2} - \frac{\partial^2 u}{\partial y^2} = f(x, y)
$$
\n(2.3)

## Example from tutorial: Poisson equation

- Applications: physics like heat conduction, electrostatics, twisting of elastic rods etc.
- Steps to solve Poisson equation in FEniCS:
- 1. Identify the computational domain  $\Omega$ , the PDE, its boundary conditions and source terms
- 2. Reformulate the PDE as a finite element variational problem
- 3. Write Python program defining  $\Omega$ , the variational problem, boundary conditions, source terms using FEniCS
- 4. Call FEniCS to solve the boundary-value problem

#### Example from tutorial: Poisson equation

1

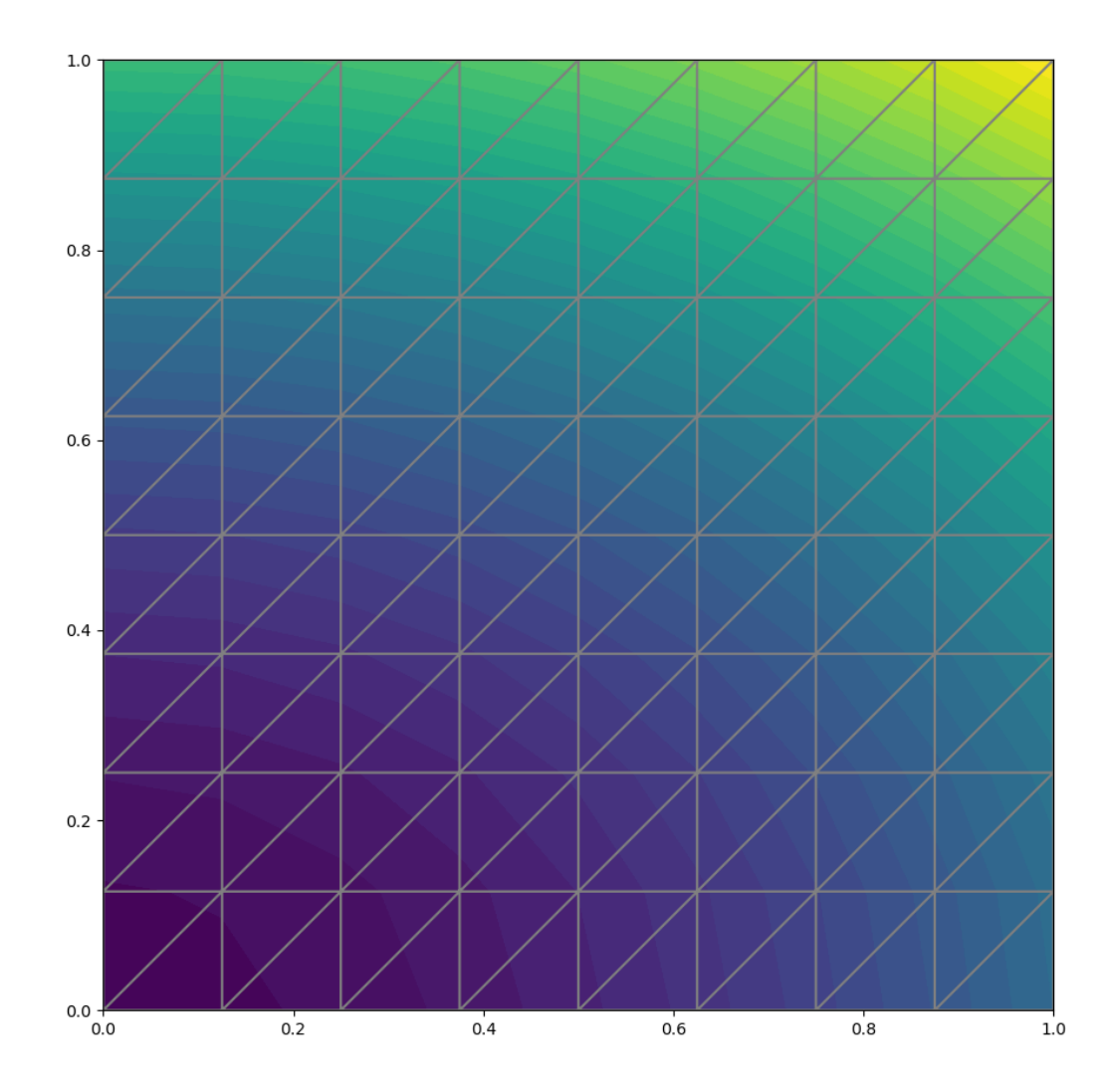

Arbitrary quadratic function in 2D as the exact solution:

$$
u_{\rm e}(x,y) = 1 + x^2 + 2y^2
$$

Substitute into the Poisson equation gives that it is a solution if:  $f(x,y) = -6$  and  $u_D(x, y) = u_E(x,y)$ .

The domain is a unit square:  $\Omega = [0,1] \times [0,1]$ 

FEniCS will compare the approximate solution u with the exact solution  $u_F(x,y)$ .

The error in the  $L^2$  and maximum norms are:

```
error_L2 = 0.008235098073354864
error_max = 1.3322676295501878e-15
```
## How to contribute to the FEniCS community?

- Contribute to the documentation: the example discussed uses interactive() to plot but this is deprecated.
- Contribute by making tutorials: e.g. variations of existing ones.
- Performance comparison: FEniCS and FEniCSx (the updated version of FEniCS).

#### References

- Langtangen, H. P., & Logg, A. (2016). Solving PDEs in Minutes The FEniCS Tutorial Volume I. Springer.
- Langtangen, H. P., & Logg, A. (2022). DOLFINx Tutorial. https://jsdokken.com/dolfinx-tutorial/chapter1/fundamentals.html
- Dokken, J. S. (2022). Adapted to FEniCSx by Jørgen S. Dokken. DOLFINx Tutorial. https://jsdokken.com/dolfinxtutorial/chapter1/fundamentals.html